# **Marking Scheme-2019-20 Class X Strictly Confidential: (For Internal and Restricted use only) Secondary School Examination-2020 Marking Scheme – INFORMATION TECHNOLOGY (SUBJECT CODE - 402)**

## **(PAPER CODE – 89)**

**Time***:* **2 Hrs. Maximum Marks: 50**

#### **General Instructions: -**

- 1. You are aware that evaluation is the most important process in the actual and correct assessment of the candidates. A small mistake in evaluation may lead to serious problems which may affect the future of the candidates, education system and teaching profession. To avoid mistakes, it is requested that before starting evaluation, you must read and understand the spot evaluation guidelines carefully.**Evaluation is a 10-12 days mission for all of us. Hence, it is necessary that you put in your best effortsin this process.**
- 2. Evaluation is to be done as per instructions provided in the Marking Scheme. It should not be done according to one's own interpretation or any other consideration. Marking Scheme should be strictly adhered to and religiously followed. **However, while evaluating, answers which are based on latest information or knowledge and/or are innovative, they may be assessed for their correctness otherwise and marks be awarded to them. In class-X, while evaluating two competency based questions, please try to understand given answer and even if reply is not from marking scheme but correct competency is enumerated by the candidate, marks should be awarded.**
- 3. The Head-Examiner must go through the first five answer books evaluated by each evaluator on the first day, to ensure that evaluation has been carried out as per the instructions given in the Marking Scheme. The remaining answer books meant for evaluation shall be given only after ensuring that there is no significant variation in the marking of individual evaluators.
- 4. Evaluators will mark(  $\sqrt{ }$  ) wherever answer is correct. For wrong answer 'X"be marked. Evaluators will not put right kind of mark while evaluating which gives an impression that answer is correct and no marks are awarded. **This is most common mistake which evaluators are committing.**
- 5. If a question has parts, please award marks on the right-hand side for each part. Marks awarded for different parts of the question should then be totaled up and written in the left-hand margin and encircled. This may be followed strictly.
- 6. If a question does not have any parts, marks must be awarded in the left-hand margin and encircled. This may also be followed strictly.
- 7. If a student has attempted an extra question, answer of the question deserving more marks should be retained and the other answer scored out.
- 8. No marks to be deducted for the cumulative effect of an error. It should be penalized only once.
- 9. A full scale of marks 0-50 has to be used. Please do not hesitate to award full marks if the answer if the answer deserves it.
- 20 answer books per day in main subjects and 25 answer books per day in other subjects (Details are given in Spot Guidelines). 10. Every examiner has to necessarily do evaluation work for full working hours i.e. 8 hours every day and evaluate
- 11. Ensure that you do not make the following common types of errors committed by the Examiner in the past:-
	- Leaving answer or part thereof unassessed in an answer book.
	- Giving more marks for an answer than assigned to it.
	- Wrong totaling of marks awarded on a reply.
	- Wrong transfer of marks from the inside pages of the answer book to the title page.
	- Wrong question wise totaling on the title page.
	- Wrong totaling of marks of the two columns on the title page.
	- Wrong grand total.
	- Marks in words and figures not tallying.
	- Wrong transfer of marks from the answer book to online award list.
	- Answers marked as correct, but marks not awarded. (Ensure that the right tick mark is correctly and clearly indicated. It should merely be a line. Same is with the X for incorrect answer.)
	- Half or a part of answer marked correct and the rest as wrong, but no marks awarded.
- 12. While evaluating the answer books if the answer is found to be totally incorrect, it should be marked as cross (X) and awarded zero (0)Marks.
- 13. Any unassessed portion, non-carrying over of marks to the title page, or totaling error detected by the candidate shall damage the prestige of all the personnel engaged in the evaluation work as also of the Board. Hence, in order to uphold the prestige of all concerned, it is again reiterated that the instructions be followed meticulously and judiciously.
- 14. The Examiners should acquaint themselves with the guidelines given in the Guidelines for spot Evaluation before starting the actual evaluation.
- 15. Every Examiner shall also ensure that all the answers are evaluated, marks carried over to the title page, correctly totaled and written in figures and words.
- 16. The Board permits candidates to obtain photocopy of the Answer Book on request in an RTI application and also separately as a part of the re-evaluation process on payment of the processing charges.
- 17. Please Make Note of the following points for internal choice Questions

## **Section A – (10 Marks)**

- a) Q1 to Q 6 are of 1 mark each but only 4 out of 6 are to be attempted.
- b) Q7 to Q 11 is of 2 marks each but only 3 out of 5 are to be attempted.

## **Section B – (40 Marks)**

- c) Q12 to Q 23 is of 1 mark each but only 10 out of 12 are to be attempted.
- d) Q24 to Q 29 is of 2 marks each but only 4 out of 6 are to be attempted.
- e) Q30 to Q 35 is of 3 marks each but only 4 out of 6 are to be attempted.
- f) Q36 to Q 39 is of 5 marks each but only 2 out of 4 are to be attempted.

Correct answers to be marked, irrespective of the order of answering questions, ignore wrong/half correct answer if more than needed are answered

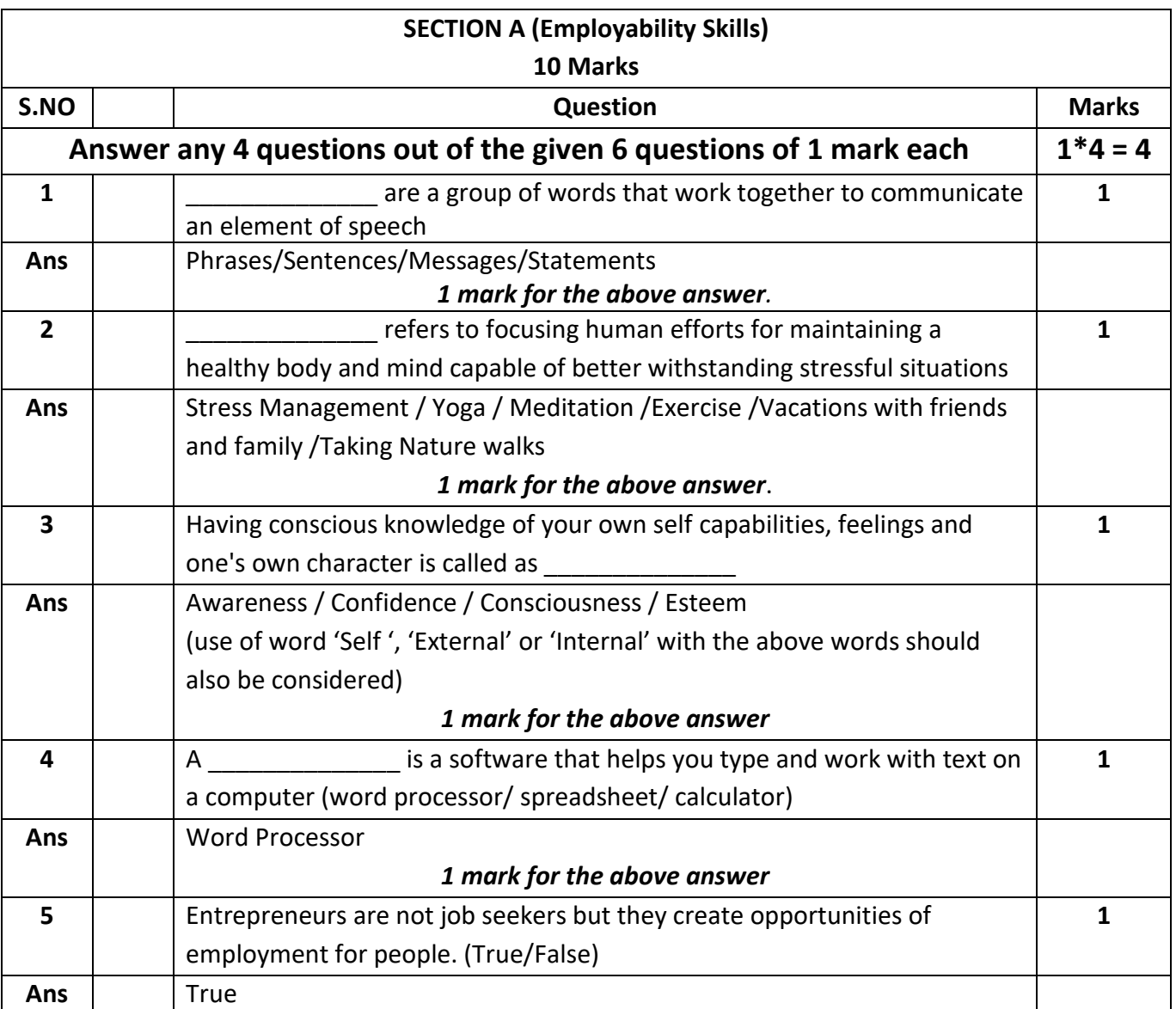

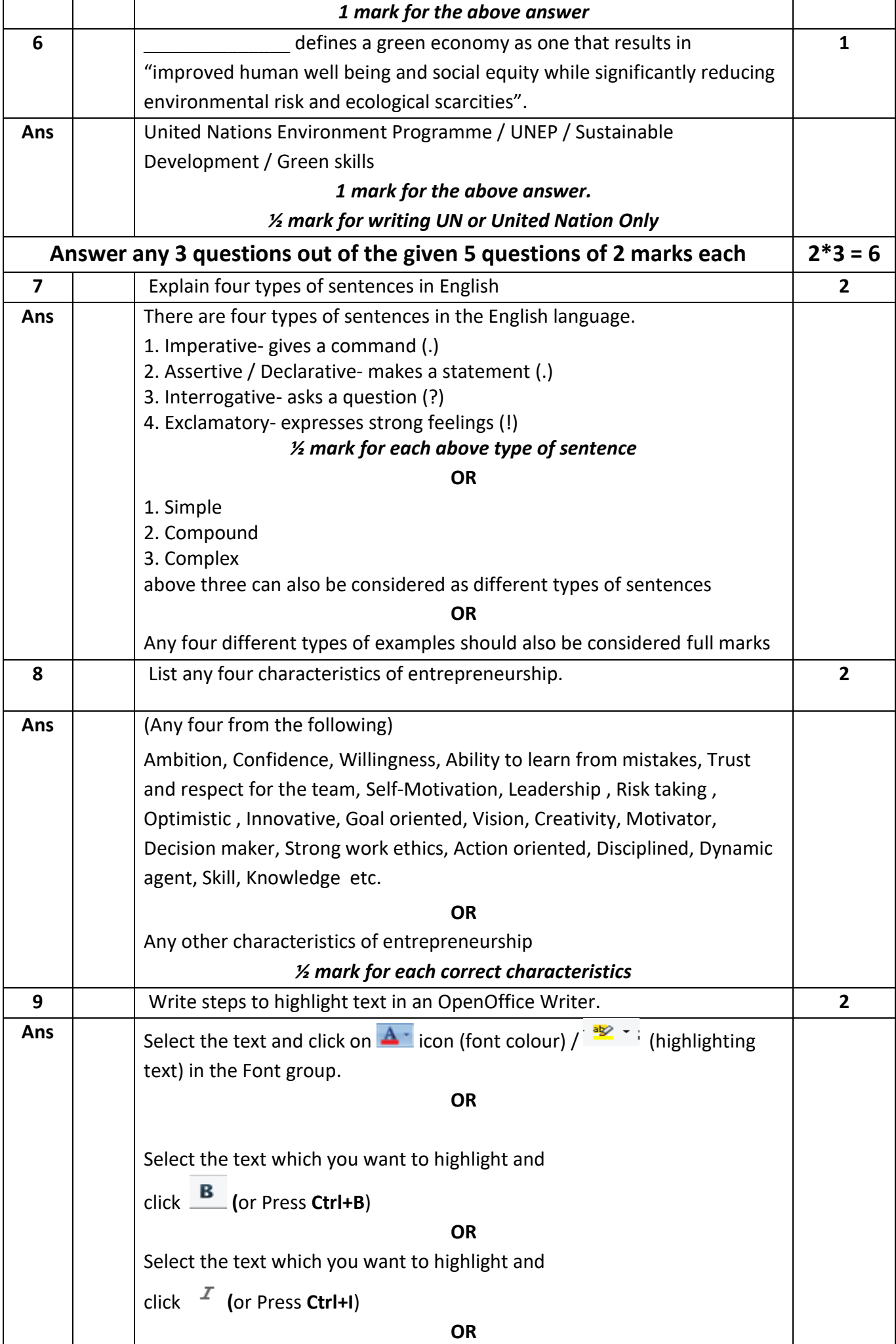

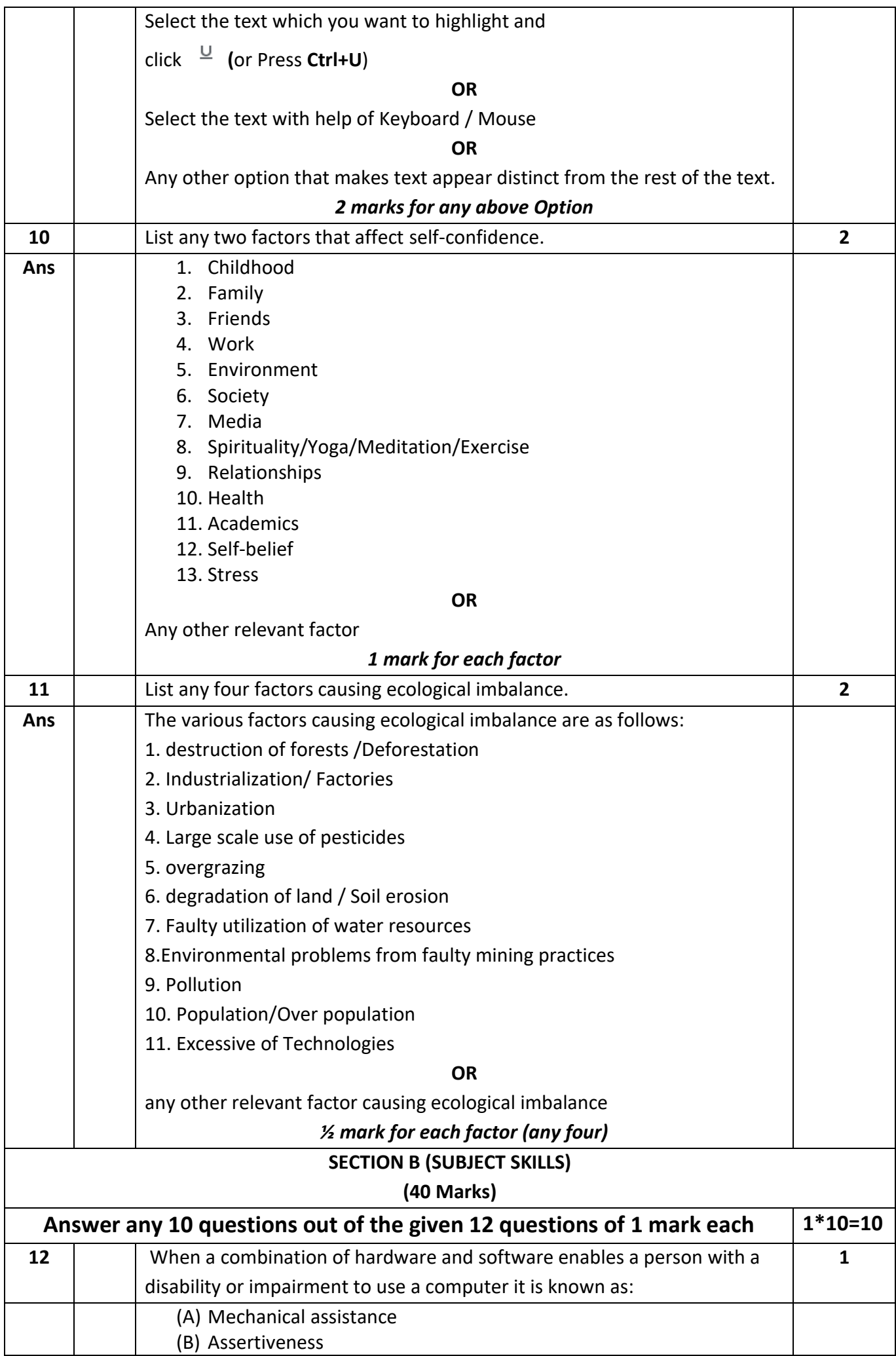

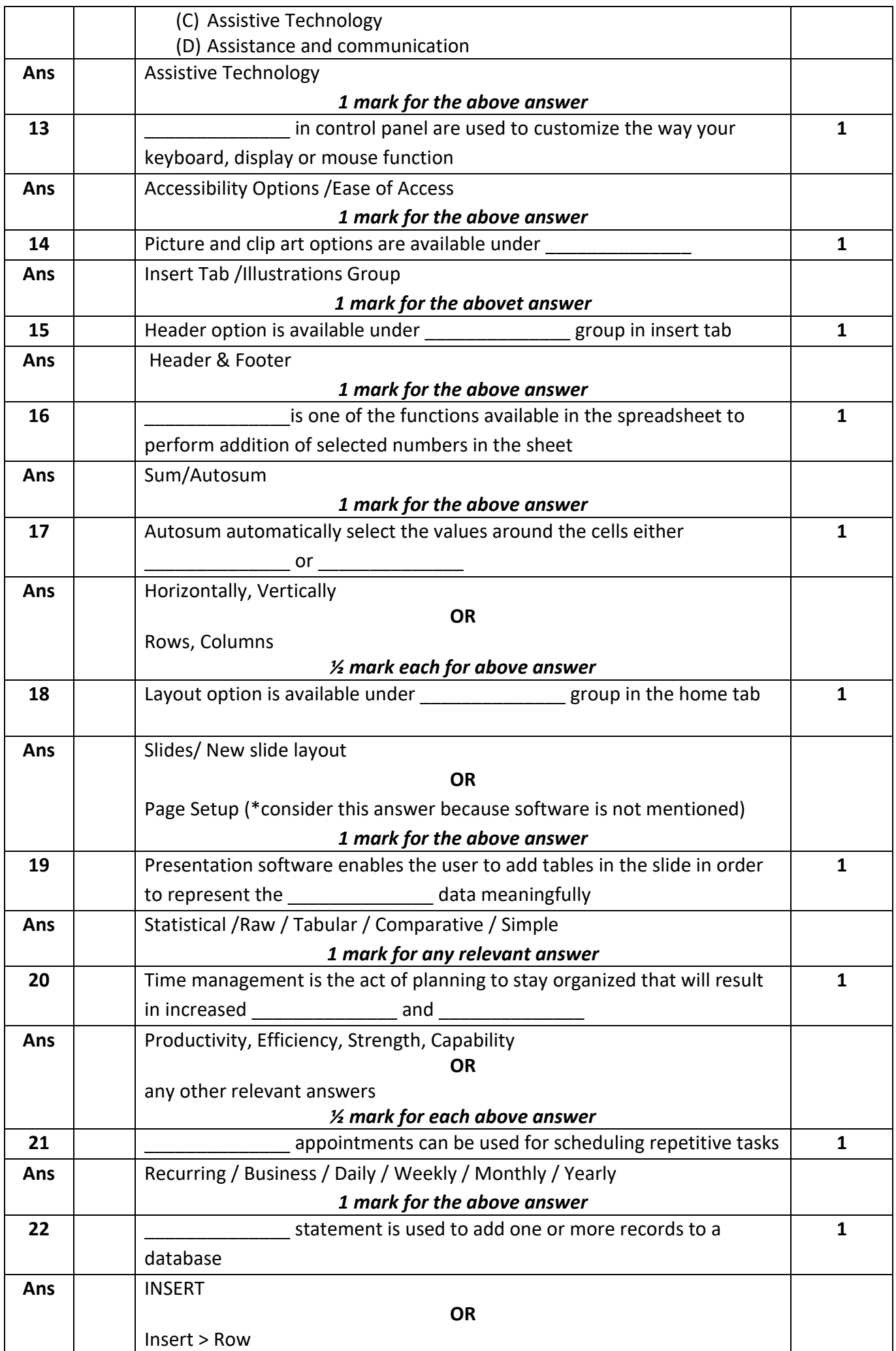

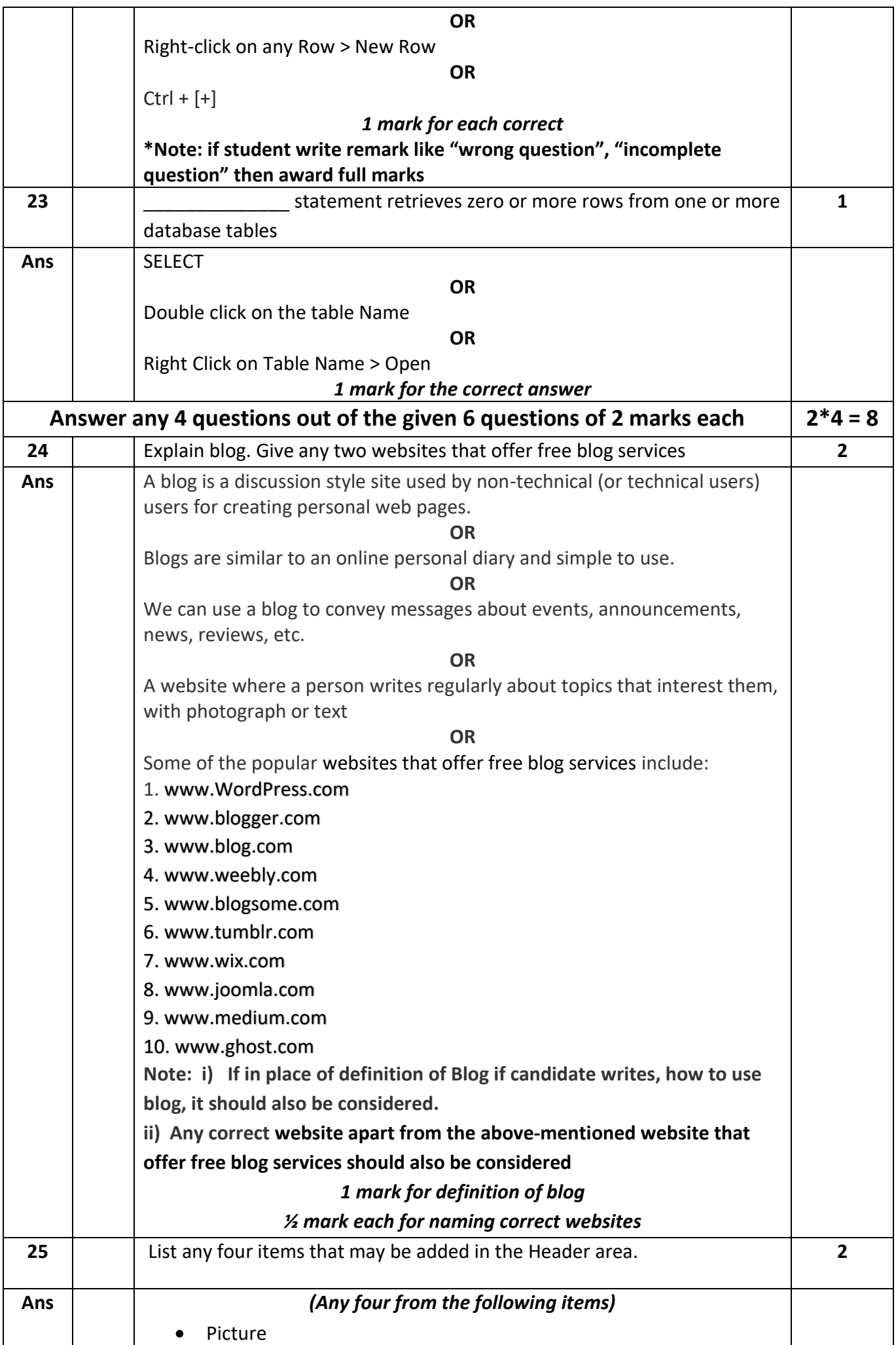

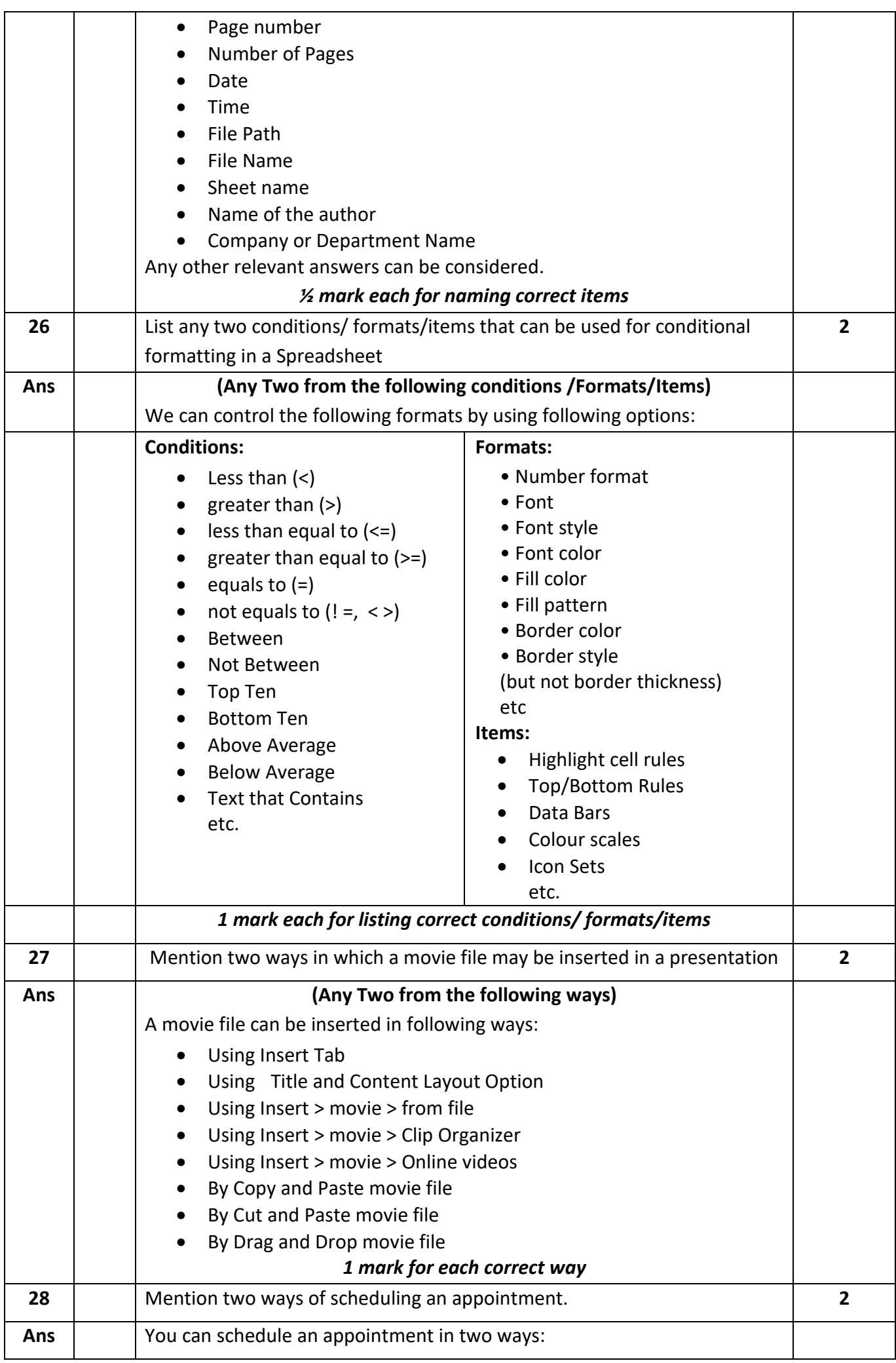

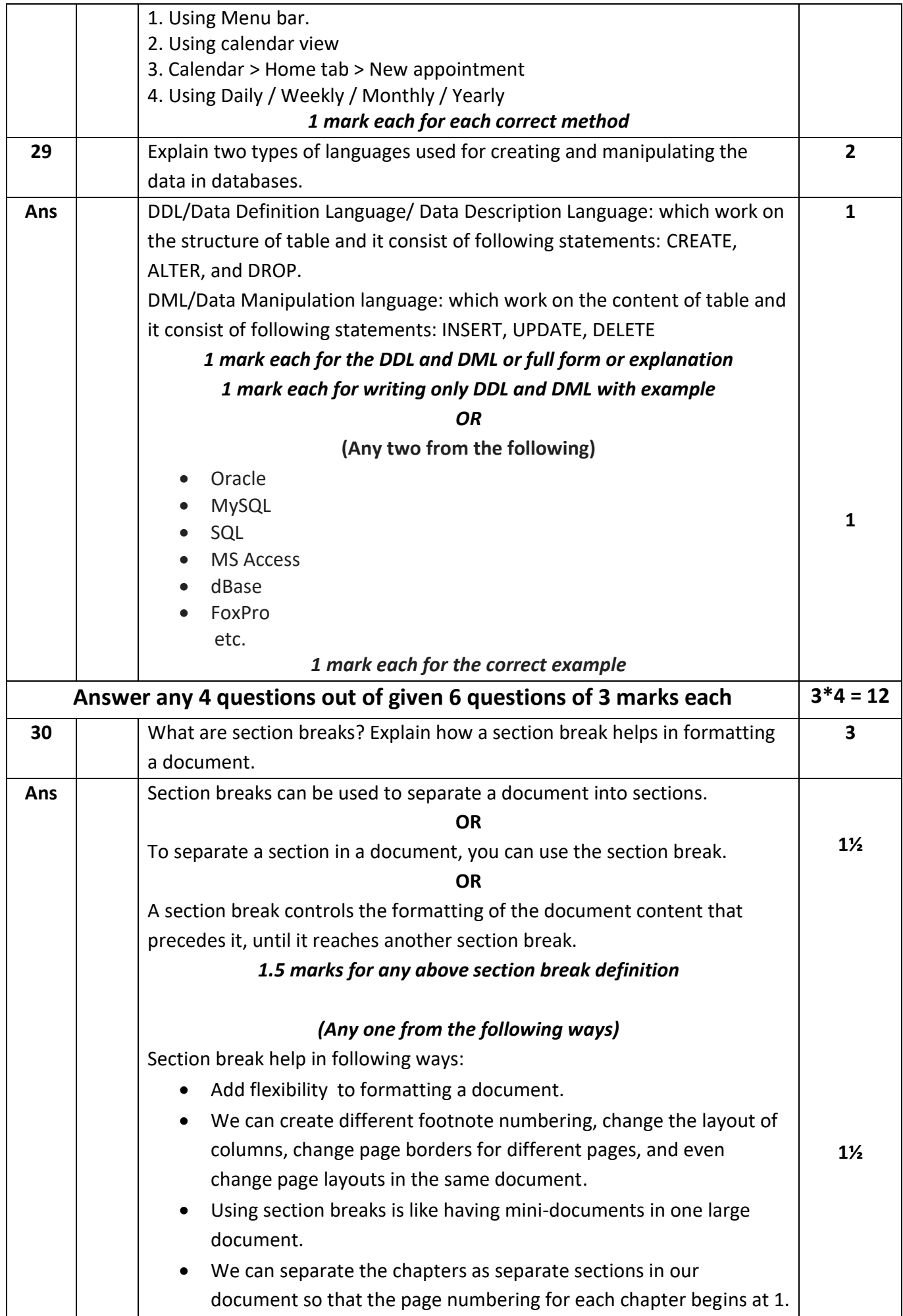

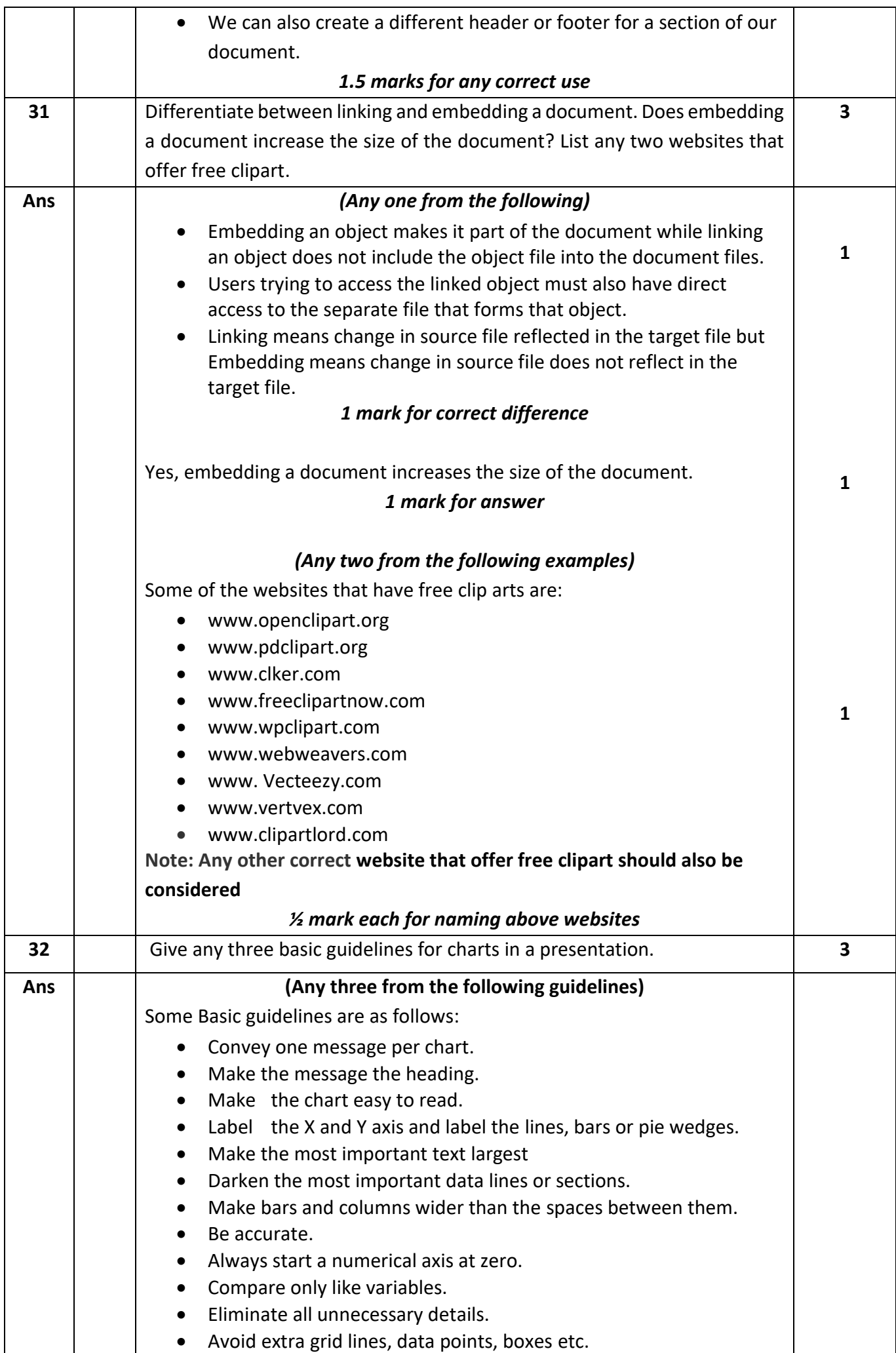

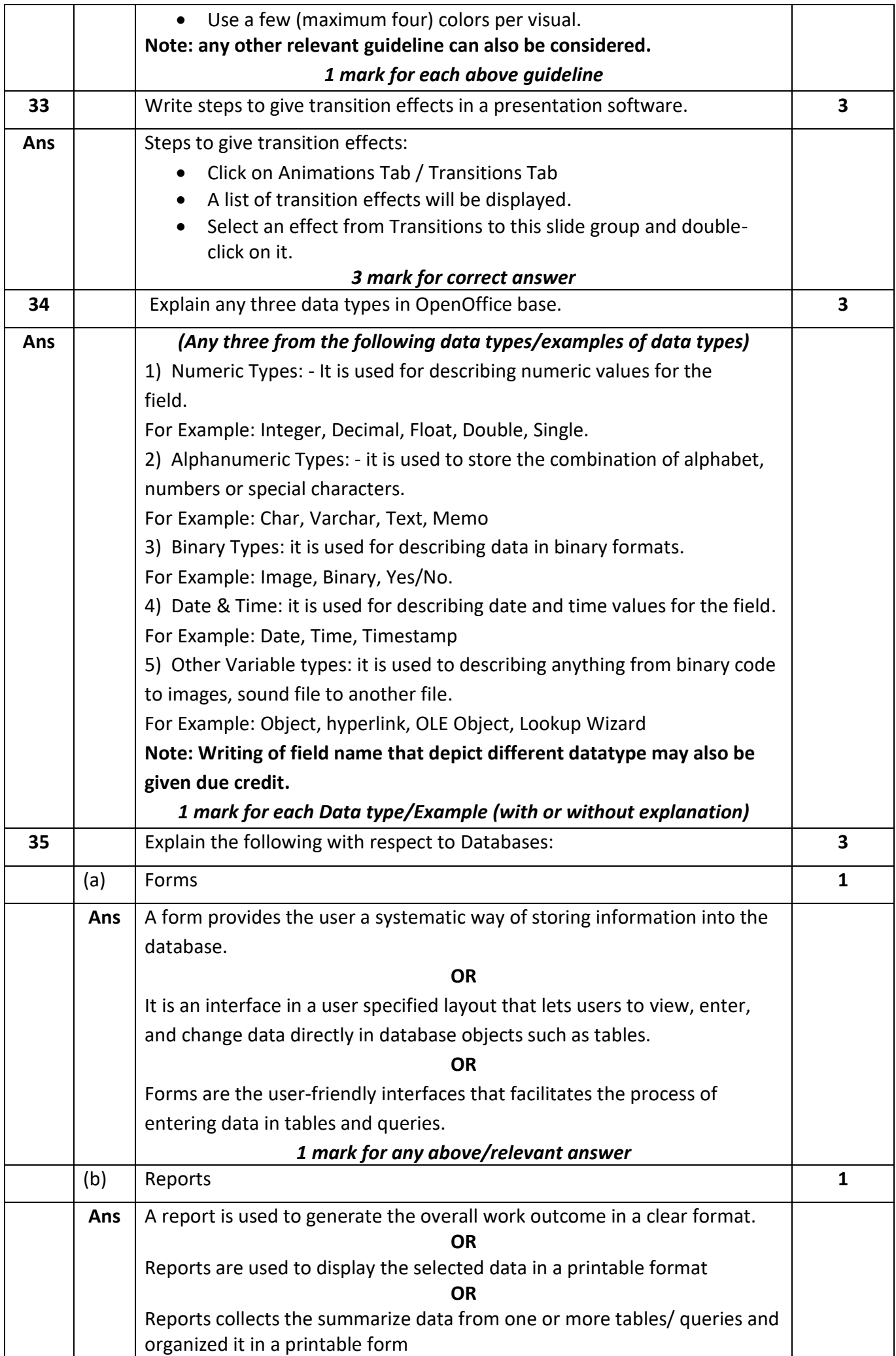

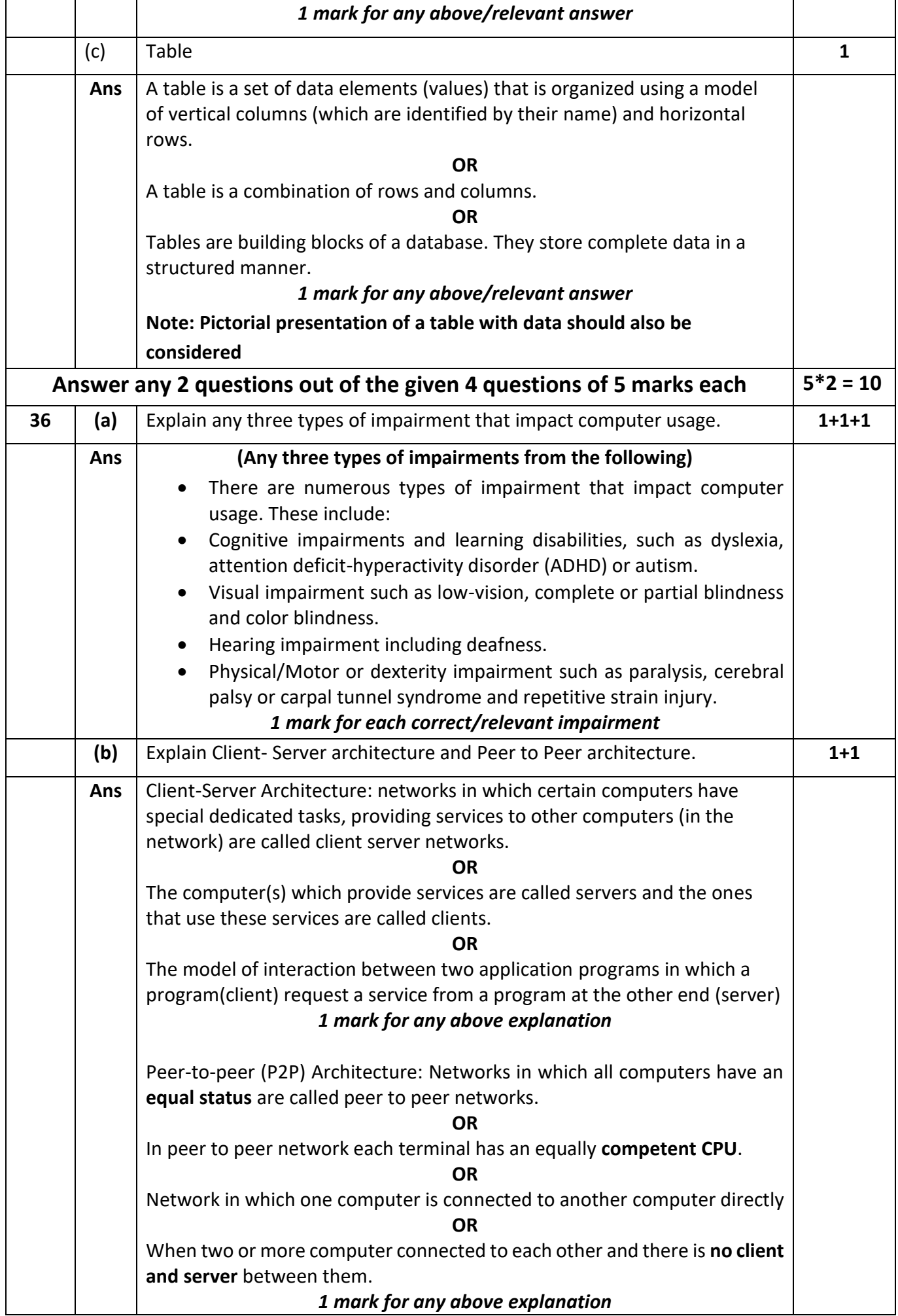

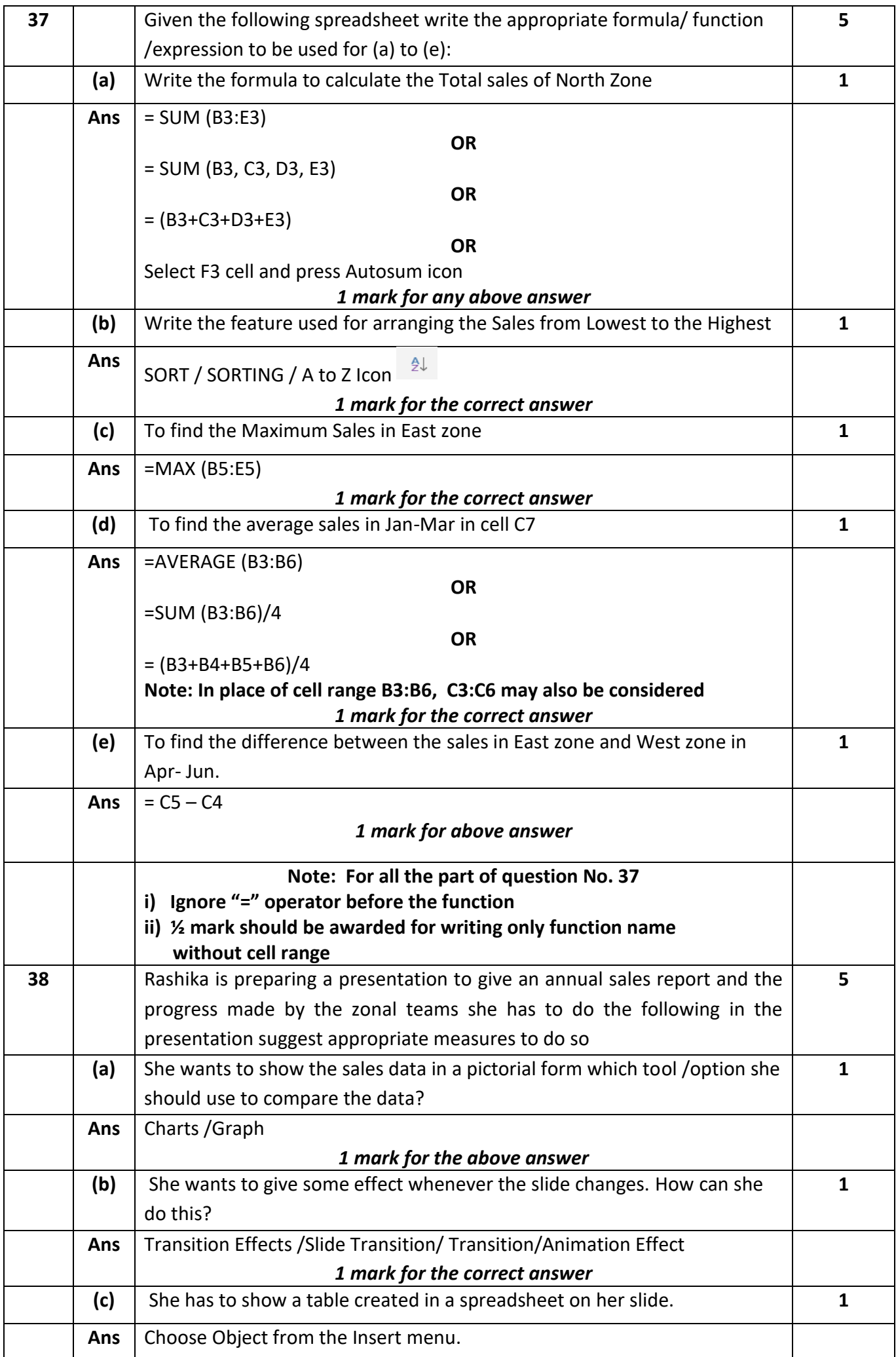

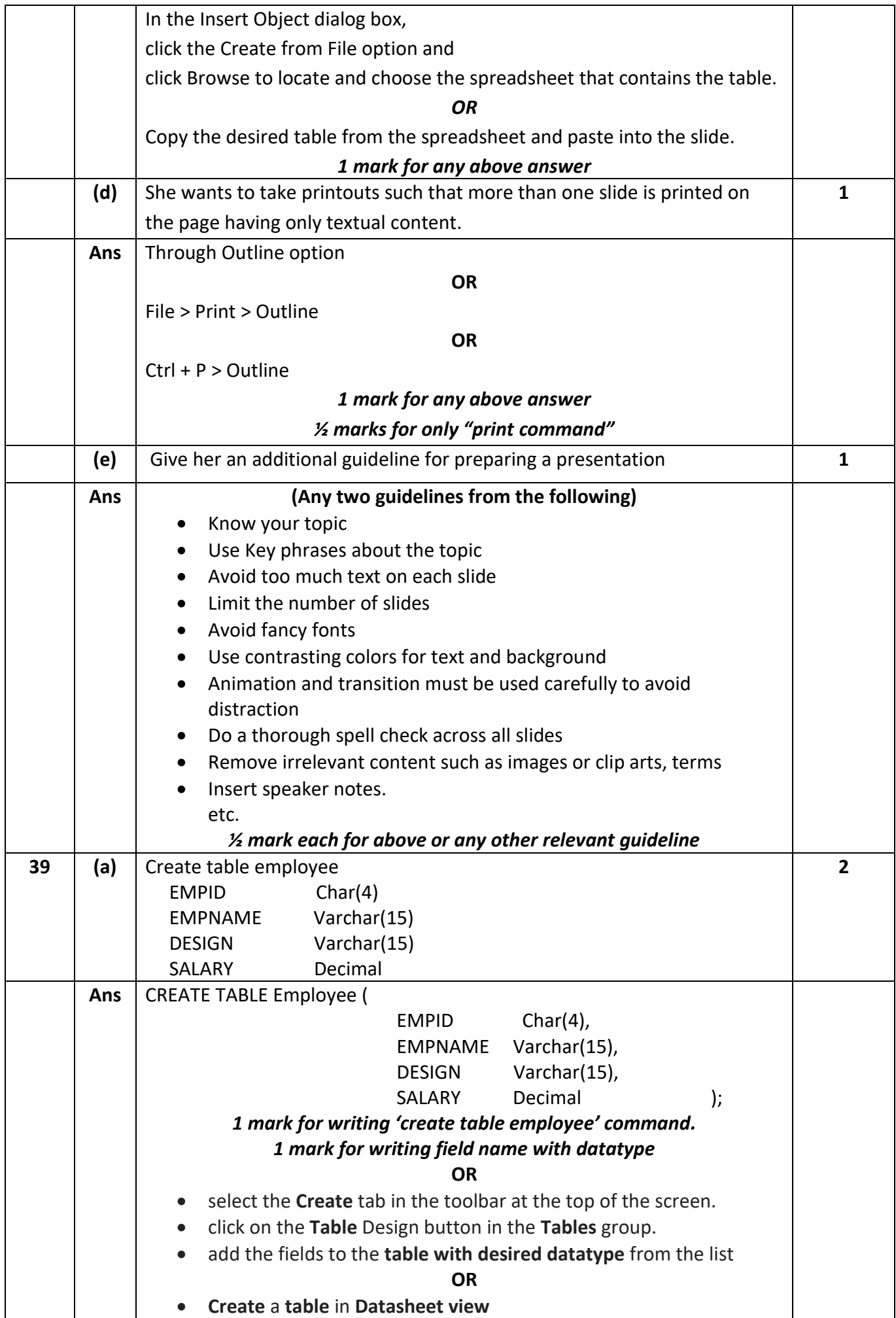

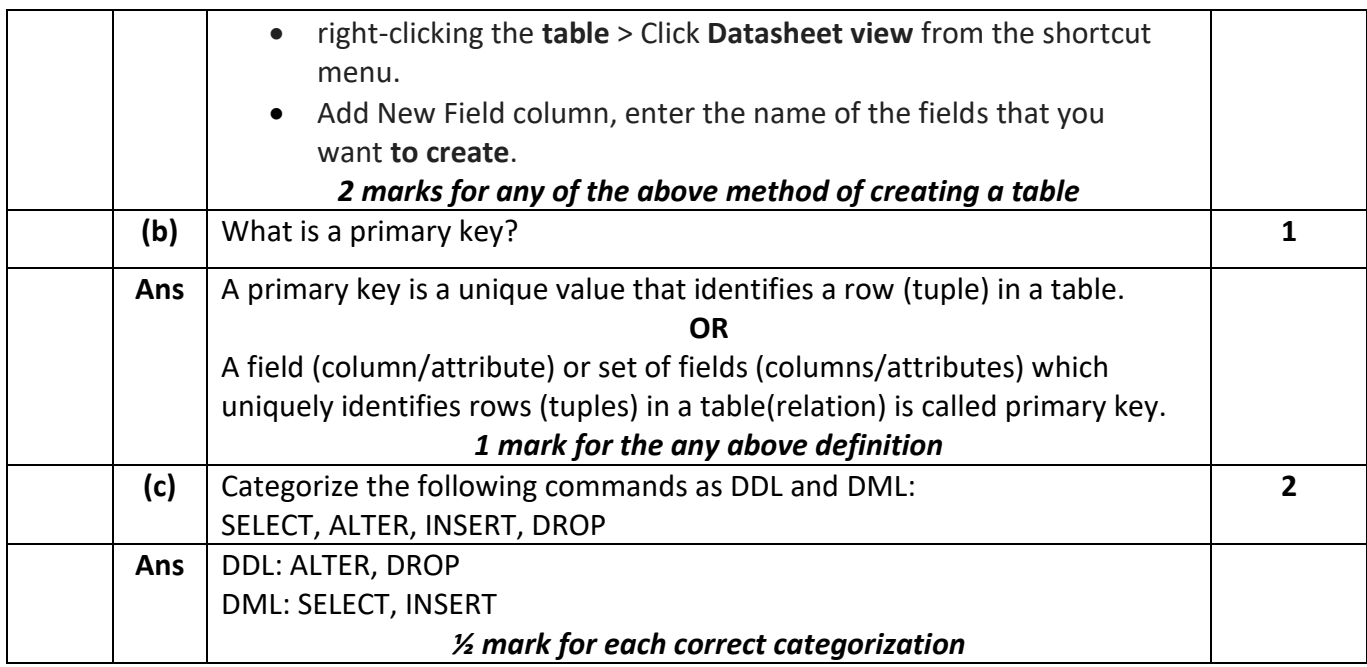